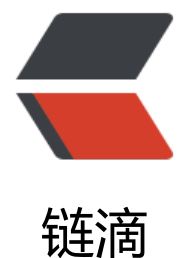

## postgresql 创建数[据库](https://ld246.com) ERROR: new enco ding (UTF8) is incompatible

作者: figo930

- 原文链接:https://ld246.com/article/1478711156804
- 来源网站: [链滴](https://ld246.com/member/figo930)
- 许可协议:[署名-相同方式共享 4.0 国际 \(CC BY-SA 4.0\)](https://ld246.com/article/1478711156804)

今天想装个小站来玩玩,数据库是postgresql,到创建数据库的时候出现如下错误 "ERROR: new encoding (UTF8) is incompatible with the encoding of the template" 网上查了下,大概说的是系统默认没有设置为utf8的话就会出现这个错误。 解决的方法也很简单,删了在从重新创建一个就好。 步骤如下: 1.首先,我们需要删除template1的。模板不能被删除,所以我们首先修改它,设置成一个普通的数 库: 登陆postgresql [root@ root]# su - postgres; -bash-4.1\$ psql postgres=# UPDATE pg\_database SET datistemplate = FALSE WHERE datname = 'templat 1'; 2.现在,我们可以删除它: postgres=# DROP DATABASE template1; 3.然后,重新创建一个template1数据库,设置默认编码: postgres=# CREATE DATABASE template1 WITH TEMPLATE = template0 ENCODING = 'UN CODE'; 4.在把template1设置成为默认模板。 postgres=# UPDATE pg\_database SET datistemplate = TRUE WHERE datname = 'template1'

5.最后切换模板就可以了 postgres=# \c template1 template1=# VACUUM FREEZE; template1=# $\qquad \qquad \qquad$ 

到这里应该就可以了